**White Pages Grabber с кряком Скачать For PC**

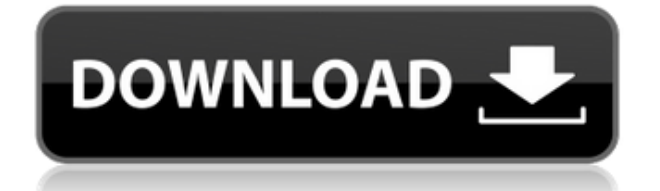

## **White Pages Grabber Crack PC/Windows**

Лучший способ получить список всех номеров, которые у вас есть для определенного номера телефона. White Pages Grabber Full Crack — одно из ведущих приложений для деловых людей. Теперь вы можете легко получить список номеров с Белых страниц. Используя наш продукт, вы можете легко найти нужные номера телефонов. Это очень полезное программное обеспечение для людей в деловом мире. Вы можете найти номер, который вы хотите очень легко. Получите свои собственные номера. Найдите все числа White Pages Grabber очень прост в использовании. Вы обнаружите, что им легко пользоваться. Просто введите номер, который вы ищете, а затем нажмите кнопку «Получить список каталогов». Это программное обеспечение найдет все телефонные номера на Белых страницах. Получите то, что хотите. Все должны использовать это программное обеспечение White Pages Grabber. Возможности White Pages Grabber: Позволяет ввести все имеющиеся у вас числа для нужного номера. Находит всю справочную информацию для нужного вам номера. Ваш адресный локатор. Включает мгновенную ссылку на карту Интернета для каждого адреса. Простой в использовании и очень быстрый. White Pages Grabber не требует загрузки или установки. Ваш бизнес важен, и вам нужно самое надежное программное обеспечение. У вас должно быть лучшее программное обеспечение для вашего бизнеса. Обязательно используйте White Pages Grabber. Это сведет на нет все ваши усилия. White Pages Grabber всегда предоставит вам самое лучшее качество и самый надежный сервис. Вы останетесь довольны, используя наше программное обеспечение. Вы можете использовать его для всех людей, которых вы знаете на белых страницах. Ваша служба очень важна. Обязательно используйте White Pages Grabber в своем бизнесе. Это ваш лучший выбор. White Pages Grabber — именно то программное обеспечение, которое вам нужно. Вы можете загрузить программное обеспечение всего за несколько кликов. Вам не нужно будет выполнять какую-либо дополнительную работу. Это совершенно бесплатно. Вы можете быть счастливы, используя наше программное обеспечение. Вы не пожалеете, если воспользуетесь этим программным обеспечением. Мы уверены, что вы выберете наш сервис. Мы знаем, что вы можете доверять White Pages Grabber.Вы всегда останетесь довольны нашим сервисом. White Pages Grabber — лучший сервис для вас. Обязательно используйте наше программное обеспечение. White Pages Grabber Наш сайт Форма контактов White Pages Grabber Официальное уведомление о White Pages Grabber

### **White Pages Grabber With Serial Key**

Белые страницы являются одним из самых полезных и широко используемых бесплатных сервисов в сети. На этой планете Земля живут миллионы людей в разных областях, каждый конкретный человек имеет уникальное имя и уникальные контактные данные. Также очень легко собирать информацию о телефоне, такую как номера телефонов и физические адреса. Yourwhitepagesgrabber.com — это самый быстрый и точный способ за несколько секунд найти любую информацию о любом человеке, такую как имя, домашний адрес, номер телефона, адрес электронной почты или телефон. Из граббера белых страниц вы можете: • Найдите человека по имени или адресу электронной почты. • Получить физический адрес человека. • Отображение телефонных номеров людей и номеров их факсов. • Показать адреса

электронной почты человека. • Показать номер социального страхования человека. • Показать веб-сайт человека и адрес электронной почты. • Показать рабочий адрес человека. • Показать рабочий адрес человека. • Показать имя человека и его точный домашний адрес. • Показать имя человека и его название улицы. • Найдите все телефонные номера человека на отдельной странице. • Показать всех людей в вашем каталоге. • Получить имена и адреса электронной почты для вашей базы данных быстро и легко. • Создайте свою собственную базу данных людей в вашем районе. • Перечислите свой бизнес на своей домашней странице. • Показать свой рабочий телефон и адрес электронной почты. • Показать свой домашний телефон, факс, адрес электронной почты и URL-адрес. • Отображение сведений о бизнесе. • Показать номера телефонов из вашего бизнеса. • Быстро и легко купить рекламу для продвижения вашего бизнеса или продукта. • Создайте свой собственный уникальный список почтовых индексов и сравните его с текущим списком почтовых индексов. • Добавьте новый список почтовых индексов в каталог почтовых индексов. • Загрузите список почтовых индексов. • Показать список недавно введенных почтовых индексов. • Добавляйте или удаляйте новые почтовые индексы из каталога почтовых индексов. • Отображать новые или обновленные телефонные номера для вашего каталога. • Показать телефонные номера для вашего каталога. • Показать телефонные номера для вашего каталога. • Сортировка, загрузка, печать или электронная почта вашего текущего или вашего каталога. • Отображение черно-белого или бело-черного изображения на первой странице каждого телефонного номера с вашим именем и названием компании. • Отобразите черно-белое или бело-черное изображение на первой странице каждой компании с названием вашей компании и вашим номером телефона. • Добавляйте новые записи в свой каталог. • Удалить контакты из 1eaed4ebc0

## **White Pages Grabber With Serial Key**

Используйте White Pages Grabber, чтобы создать собственную базу данных имен, номеров телефонов и адресов всех жителей города. Ваш личный адресный локатор. Найдите город. Найдите людей. Введите свой адрес, затем выберите радиус поиска вокруг вашего дома. Как только вы введете свой личный адрес в поле «Адрес поиска», White Pages Grabber немедленно выведет каждое имя, адрес и номер телефона и предоставит мгновенную ссылку на карту местоположений в Интернете для каждого адреса. Поиск городов рядом с вашим адресом. Искать во всех городах США. Используйте White Pages Grabber, чтобы найти номера телефонов и адреса для: - Предприятия - Правительство - Выставление счетов и выставление счетов - Утилиты - Медицинский - Телефонные номера - Электронная почта - Ярлыки - Точные адреса Обзор граббера White Pages: Введите свой адрес, затем выберите радиус поиска вокруг вашего дома. Используйте White Pages Grabber для поиска телефонных номеров и адресов: - Предприятия - Правительство - Выставление счетов и выставление счетов - Утилиты - Медицинский - Телефонные номера - Электронная почта - Ярлыки - Точные адреса. Имя Отзывы Напишите свой отзыв Вы пишите отзыв: Граббер белых страниц \*Как вы оценили бы этот продукт? 1 звезда 2 звезды 3 звезды 4 звезды 5 звезд Качественный Цена Ценность \*Псевдоним \*Резюме вашего обзора \*Обзор Больше информации Было бы здорово, если бы вы могли назвать имя и номер телефона каждого человека в городе? Теперь вы можете! С помощью White Pages Grabber вы можете создать собственную базу данных людей в вашем городе. Включает мгновенную ссылку на карту местоположения в Интернете для каждого адреса. Ваш личный адресный локатор. Отлично подходит для доставки еды или товаров по городу. В настоящее время в центре торгового района Линкольна находятся два полярных и очень разных розничных магазина: ресторан The Hungry Horse и торговый центр Center Block. Ресторан с видом на исторический Соляной двор получил высокую оценку за уютную атмосферу, вдохновляющую еду и шумиху, которую он создает, наполняя улицы веселыми посетителями. Это новая концепция Линкольна, расположенная у входа в старые соляные копи и новый туристический центр. Это оживленный ресторан, предлагающий 12 сортов разливного пива, и каждый вечер в нем многолюдно.

### **What's New in the?**

Ищите, сортируйте и сохраняйте местоположение всех Белых страниц, перечисленных в США и Канаде. White Pages Grabber, альтернативное название: Canada White Pages. Приложение поставляется со встроенной картой, показывающей, где человек проживает в вашем городе, на случай, если вам нужно доставить ему какой-либо товар или услугу. Приложение создано для экономии времени, денег и энергии. Граббер белых страниц Скриншот Примечания редактора Фантастическое приложение, не требует подключения к Интернету... На самом деле, это немного шокирует, что оно не требует подключения к Интернету, пока вы там. Позволяет ввести свой ZIP+4 и город, а также включает карту, связывающую вас с адресом. Поставляется с быстрым поиском, поиском по алфавиту, поиском по обратному адресу и поиском по номеру телефона. Просто введите свой родной город и букву, и он отобразит результаты на вашей карте. Я думаю, это довольно полезное приложение, если вы живете в

большом городе с большим количеством бизнеса и людей, которым нужен хороший сервис, и все это для вас. Сейчас я переезжаю в новый дом и не могу дождаться, когда смогу использовать это приложение для своих доставок. Резюме: это приложение потрясающее. Он может искать, сортировать, сохранять и определять местоположение, когда он не включен, и все это без необходимости выхода в Интернет. Это бесплатно, отлично подходит для доставки и теперь бесплатно. Еще лучше! Просто скачайте приложение, и оно там. Скриншоты Примечания редактора Обзор Скриншоты приложения инструкции WhitePagesGrabber — одно из лучших и наиболее эффективных приложений для поиска мест для iPhone и iPad. Используемый многими компаниями, такими как разработчики мобильных приложений и разработчиков приложений с белой этикеткой, он лучше всего позволяет вашим клиентам или клиентам точно знать, где они находятся, и помогает им быстро найти его, не выходя в Интернет. Иногда проще составить им карту, и они не ошибутся. В целом, лучшая часть приложения — это отсутствие интернет-требований, что довольно круто.Но я нахожу много телефонов с высокоскоростным Интернетом, которые являются одной из лучших функций в мобильных приложениях (или веб-сайтах), потому что они могут загрузить приложение на свое устройство и больше никогда не выходить в сеть. Я настолько впечатлен его работой, что ставлю ему 5 звезд. Я бы поставил 6, если бы мог. Примечание

# **System Requirements:**

Для OS X v10.8 или более поздней версии перейдите по ссылке и загрузите Installer.dmg Для Windows v7/v8/v10 перейдите по ссылке и скачайте Installer.msi При загрузке файла щелкните правой кнопкой мыши файл и выберите «Показать в Finder». Дважды щелкните файл .msi и следуйте инструкциям по установке. Исправление проблем При попытке установить обновление вы можете увидеть эту ошибку: Произошла ошибка при установке обновления. Следующий файл или каталог был успешно создан:

Related links: